## **Representing Allergies in Star Schema with modifiers**

## **Representing Allergies in Star Schema with modifiers**

There is no "set" way to represent any specific concept in i2b2. However, query results will be easier and more natural for users to understand with some setups, and less intuitive with others. Allergies have several "parts" to then. They have the usual attribution to the patient who has the allergy, and the provider that recorded that allergy. But what are the "observation\_facts" for an allergy. If one has a severe allergy to peanuts which leads to an anaphylactic reaction, how would that be recorded?

Now as always, the source system may lead to a specific representation, but starting with a clean slate, and thinking of how an allergy relates to a patient (like a disease), it is the "anaphylaxis" which is the "main event" for the patient, and is what was actually observed. Therefore the \*substance\* that the patient is allergic to, and the \*severity\* of the patient's allergy, are modifiers to the anaphylaxis.

Referring to SNOMED codes, one could use a schema like this:

The main fact is the SNOMED code for reaction (= disease in a sense)

SNO: xxxxxxxxx

in modifier\_cd put "@"

in ValueType put "T"

in TVal put a "Literal description"

The modifiers are:

Severity, in form of a SNOMED CODE SNO:xxxxxxxxx (ignore Title)

255604002, Title="Mild"

371923003, Title="Mild to moderate"

6736007, Title="Moderate"

371924009, Title="Moderate to severe"

24484000, Title="Severe"

399166001, Title="Fatal"

Substance, in form of a SNOMED CODE SNO:xxxxxxxx

in form of a UNII Code UNI:xxxxxxxxx

in form of NDF-RT Code NDF:xxxxxxxx

in ValueType put "T"

in TVal put a "Literal description"

Category, in in form of a SNOMED CODE SNO:xxxxxxxx (ignore Title)

420134006, Title="propensity to adverse reactions"

418038007, Title="propensity to adverse reactions to substance"

419511003, Title="propensity to adverse reactions to drug"

418471000, Title="propensity to adverse reactions to food"

419199007, Title="allergy to substance"

416098002, Title="drug allergy"

414285001, Title="food allergy"

59037007, Title="drug intolerance"

235719002, Title="food intolerance"

- may want an "other" category

- Here is a good reference [http://www.ncvhs.hhs.gov/060913lt.htm ]

Example

ROW#1

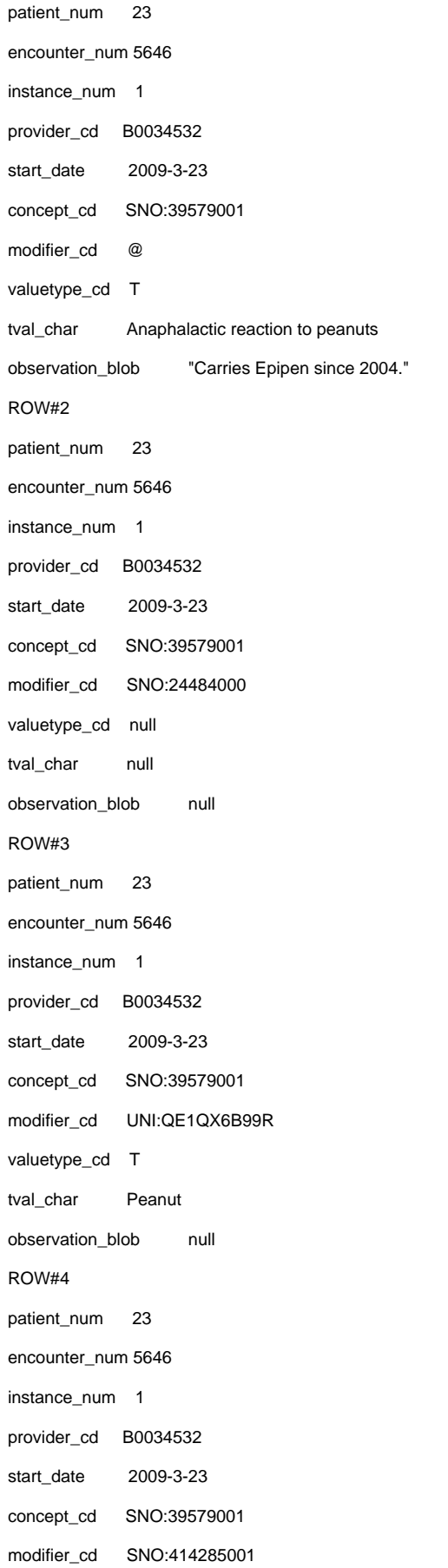

valuetype\_cd null

tval\_char null

observation\_blob null

Note that the clinician's "narrative" entry is represented as a text value. It can be searched as a text value, but is not used in routine queries. Comments are represented in the observation\_blob.